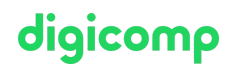

## **Automating Administration with PowerShell – Intensive Training («AZ040»)**

Dieser Kurs vermittelt den Teilnehmern weiterführende Kenntnisse und Fähigkeiten zur Verwendung von Windows PowerShell für die Verwaltung und Automatisierung der Administration von Windows-Servern.

Dauer: 3 Tage Preis: 2'550.– zzgl. 8.1% MWST Kursdokumente: Offizielle Microsoft-Unterlagen und Microsoft Learn Herstellercode: A7-040

## Inhalt

#### Windows PowerShell für die lokale Systemverwaltung

In diesem Modul werden Sie mit den verschiedenen Arten von Cmdlets vertraut gemacht, die häufig für die Systemadministration verwendet werden. Sie können zwar jedes Mal nach Cmdlets suchen, wenn Sie eine Aufgabe erledigen müssen, aber es ist effizienter, zumindest ein Grundverständnis dieser Cmdlets zu haben. In diesem Modul wird auch erklärt, wie Sie Windows PowerShell in Windows 10 installieren und verwenden können.

Lektionen

- Active Directory Domain Services Administrations-Cmdlets
- Cmdlets für die Netzwerkkonfiguration
- Server-Administrations-Cmdlets
- Windows PowerShell in Windows 10

#### Lab : Erstellen einer Website

Lab : Konfigurieren der Netzwerkeinstellungen auf Windows Server

Lab : Erstellen und Verwalten von Active Directory -Objekten

#### Arbeiten mit der Windows PowerShell Pipeline

Dieses Modul führt die Pipeline-Funktion von Windows PowerShell ein. Die Pipeline-Funktion ist in mehreren Befehlszeilen-Shells enthalten, z. B. in der Eingabeaufforderung des Windows - Betriebssystems. Die Pipeline-Funktion in Windows PowerShell bietet jedoch im Vergleich zu anderen Shells komplexere, flexiblere und leistungsfähigere Funktionalitäten. Dieses Modul vermittelt Ihnen Fähigkeiten und Kenntnisse, die Ihnen helfen, Windows PowerShell effektiver und effizienter zu nutzen. Lektionen

- Verstehen der Pipeline
- Objekte auswählen, sortieren und messen
- Objekte aus der Pipeline herausfiltern
- Aufzählen von Objekten in der Pipeline
- Pipeline-Daten als Output senden und weiterleiten

Lab : Auswählen, Sortieren und Anzeigen von Daten Lab : Objekte filtern Lab : Aufzählung von Objekten

Lab : Objekte konvertieren

#### Verwendung von PSProviders und PSDrives

Dieses Modul führt in die PSProviders und PSDrives Adapter ein. Ein PSProvider ist im Grunde ein Windows PowerShell-Adapter, der eine Form von Speicher einem Festplattenlaufwerk ähnlich macht. Ein PSDrive ist eine tatsächliche Verbindung zu einer Form der Speicherung. Sie können diese beiden Digicomp T +41 44 447 21 21 | info@digicomp.ch | digicomp.ch

Adapter verwenden, um mit verschiedenen Formen von Speicher zu arbeiten, indem Sie die gleichen diqicomp Befehle und Techniken verwenden, die Sie für die Verwaltung des Dateisystems verwenden. Lektionen

- Verwendung von PSProviders
- Verwendung von PSDrives

#### Lab : Erstellen einer neuen Active-Directory-Gruppe

Lab : Erstellen eines Registrierungsschlüssels für Ihre zukünftigen Skripts

#### Lab : Erstellen von Dateien und Ordnern auf einem entfernten Computer

#### Abfrage von Management-Informationen mit Hilfe von CIM und WMI

Dieses Modul führt Sie in zwei parallele Technologien ein: Windows Management Instrumentation (WMI) und Common Information Model (CIM). Beide Technologien ermöglichen den lokalen sowie den Fernzugriff auf ein Repository mit Managementinformationen einschliesslich des Zugriffs auf robuste Informationen, die über das Betriebssystem, die Computerhardware und die installierte Software verfügbar sind.

Lektionen

- Verstehen von CIM und WMI
- Abfrage von Daten mit Hilfe von CIM und WMI
- Änderungen mit Hilfe von CIM und WMI

#### Lab : Abfragen von Informationen mit Hilfe von WMI Lab : Abfragen von Informationen mit Hilfe von CIM Lab : Aufrufen von Methoden

#### Arbeiten mit Variablen, Arrays und Hash-Tabellen

Dieses Modul vermittelt Ihnen die Fähigkeiten und Kenntnisse, die für die Verwendung von Variablen, Arrays und Hash-Tabellen in Windows PowerShell. Lektionen

- Variablen verwenden
- Manipulieren von Variablen
- Arrays und Hash-Tabellen manipulieren

#### Lab : Hash-Tabellen verwenden

Lab : Verwenden von Arrays

#### Lab : Arbeiten mit Variablentypen

#### Windows-PowerShell-Skripterstellung

In diesem Modul wird erklärt, wie Sie einen Windows PowerShell -Befehl in ein Skript verpacken. Mit Skripts können Sie sich wiederholende Aufgaben und komplexere Aufgaben ausführen, die mit einem einzelnen Befehl nicht zu bewältigen sind.

Lektionen

- Einführung in Skripterstellung mit Windows PowerShell
- Skript-Konstrukte
- Daten aus Dateien importieren
- Benutzereingaben akzeptieren
- Fehlersuche und Fehlerbehandlung
- Funktionen und Module

#### Lab : Signieren eines Skripts

Lab : Verarbeitung eines Arrays mit einer FürJeden-Schleife

Lab : Verarbeiten von Elementen mit Hilfe von Wenn-Anweisungen

Lab : Anlegen von Benutzern basierend auf einer CSV-Datei

Lab : Abfrage von Festplatteninformationen von entfernten Computern

#### Lab : Aktualisieren des Skripts zur Verwendung alternativer Anmeldeinformationen

# digicomp

#### Verwalten von entfernten Computern mit Windows PowerShell

In diesem Modul werden Sie mit der Windows PowerShell-Remoting-Technologie vertraut gemacht, mit der Sie eine Verbindung zu einem oder mehreren entfernten Computern herstellen und diese anweisen können, Befehle in Ihrem Namen auszuführen. Lektionen

#### Verwenden von grundlegendem Windows PowerShell-Remoting

- $\bullet$ Verwenden erweiterter Windows PowerShell -Remoting-Techniken
- Verwenden von PSSessions

#### Lab : Mehrere Computer verwalten

Lab : Implizites Remoting verwenden

Lab : Ausführen des One-to-Many-Remoting

Lab : Ausführen des One-to-Many-Remoting

Lab : Aktivieren des Remoting auf dem lokalen Computer

#### Verwalten von Azure-Ressourcen mit PowerShell

Dieses Modul liefert Informationen über Azure PowerShell. Es führt auch Azure Cloud Shell ein. Es erklärt, wie man Azure VMs mit PowerShell verwaltet. Das Modul beschreibt auch, wie Sie das Speichern und Azure-Abonnements mit Azure PowerShell verwalten können. Lektionen

- Azure PowerShell
- Einführung von Azure Cloud Shell
- Verwalten von Azure VMs mit PowerShell
- Verwalten von Speicher und Abonnements

#### Lab : Installieren des Azure PowerShell -Moduls

Lab : Installieren von Cloud Shell

#### Lab : Verwalten von Azure-Ressourcen mit Azure PowerShell

#### Verwalten von Microsoft 365 Services mit PowerShell

Dieses Modul beschreibt, wie Sie PowerShell verwenden, um Microsoft-365-Benutzerkonten, -Lizenzen und -Gruppen, Exchange Online, SharePoint Online und Microsoft Teams zu verwalten. Lektionen

- Verwalten von Microsoft-365-Benutzerkonten, -Lizenzen und -Gruppen mit PowerShell
- Verwalten von Exchange Online, SharePoint Online und Microsoft Teams mit PowerShell  $\bullet$

#### Lab : Verwalten von Exchange Online Ressourcen mit Windows PowerShell

#### Lab : Verwalten von SharePoint Online mit Windows PowerShell

Lab : Verwalten von Microsoft 365 Benutzer- und Gruppenobjekten mit Windows PowerShell

#### Lab : Verbindung zu Microsoft 365 mit Windows PowerShell

#### Verwenden von Hintergrundaufträgen und terminierten Aufträgen

In diesem Modul wird beschrieben, wie Sie Hintergrundaufträge und terminierte Aufträge verwenden können. Ausserdem wird erklärt, wie Sie Zeitplanaufträge erstellen und Auftragsergebnisse abrufen können.

#### Lektionen

- Hintergrundaufträge verwenden
- Terminierte Aufträge verwenden

#### Lab : Starten und Verwalten von Aufträgen

#### Lab : Erstellen eines terminierten Auftrags

## Key Learnings

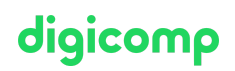

- Beschreiben der Funktionalität von Windows PowerShell und dessen Verwendung, um grundlegende Befehle auszuführen und zu finden
- Identifizieren und Ausführen von Cmdlets für die lokale Systemverwaltung
- Arbeiten mit der Windows PowerShell Pipeline  $\bullet$
- Verwenden von PSProviders und PSDrives, um mit anderen Formen von Speichern zu arbeiten
- Abfrage von Systeminformationen durch Verwendung von WMI und CIM
- Arbeiten mit Variablen, Arrays und Hash-Tabellen
- Schreiben grundlegender Skripts in Windows PowerShell
- Verwalten von Remote-Computer mit Windows PowerShell
- Managen von Azure-Ressourcen mit PowerShell
- Managen von Microsoft-365-Services mit PowerShell
- Verwenden von Hintergrundaufträgen und terminierten Aufträgen

## Zielpublikum

IT Professionals und Administratoren, die bereits erste Erfahrungen mit PowerShell gemacht haben und nun Ihre Kenntinisse im Bezug auf Automatisierung von Verwaltungsaufgaben vertiefen wollen.

## Anforderungen

- Erfahrung mit Windows-Netzwerktechnologien und deren Implementierung
- Erfahrung mit der Verwaltung, Wartung und Fehlerbehebung von Windows-Servern
- Die Teilnahme am folgenden Kurs oder äquivalente Kenntnisse werden vorausgesetzt:
- PowerShell Einführung & [Grundlagen](https://digicomp.ch/weiterbildung-microsoft-technology/microsoft-powershell/kurs-powershell-einfuehrung-grundlagen) («PWSE01»)

### Weiterführende Kurse

PowerShell – [Fortgeschrittene](https://digicomp.ch/weiterbildung-microsoft-technology/microsoft-powershell/kurs-powershell-fortgeschrittene-techniken) Techniken («PWSA01»)

## Haben Sie Fragen oder möchten Sie einen Firmenkurs buchen?

Wir beraten Sie gerne unter 044 447 21 21 oder info@digicomp.ch. Detaillierte Infos zu den Terminen finden Sie unter www.digicomp.ch/weiterbildung[microsoft-technology/microsoft-powershell/kurs-automating](https://www.digicomp.ch/weiterbildung-microsoft-technology/microsoft-powershell/kurs-automating-administration-with-powershell-intensive-training-az-040)administration-with-powershell-intensive-training-az-040